# HIOKI

## MR6000 Viewer **NEW**

#### Upload data captured by the MR6000/MR6000-01 to your PC, present waveforms, and make further calculations MR6000 Viewer **Intuitive Operation Waveform Calculation FFT Processing** PC Application FREE Download Compatible models | MR6000, MR6000-01 Supported OS Windows 10, 64-bit version Refer to instruction manual for further details and compatibilty with other operating systems

Same functions and operability

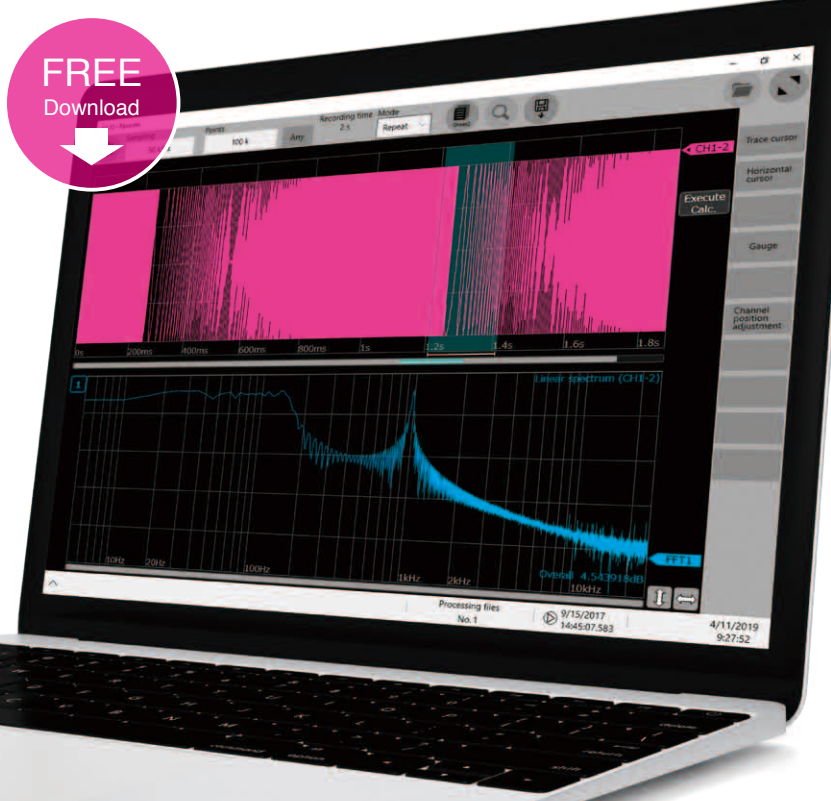

### **Zoom in and out of waveforms**

Free Download www.hioki.com

Rotate your mouse wheel over the area to the left of or below the waveform to zoom in and out with respect to each time axis.

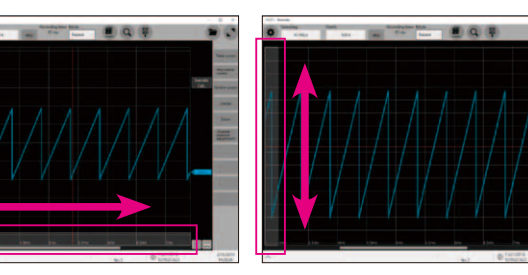

#### **Mirrored functions**

Display data, change settings, make calculations and save right on the MR6000 Viewer

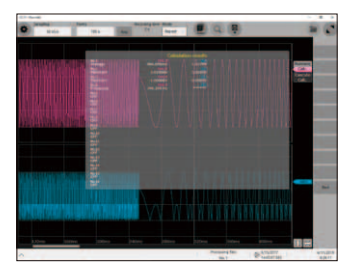

Take screen shots and paste to other applications **Create Reports**

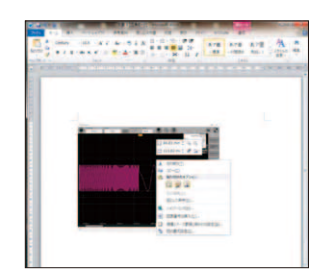

## MR6000 Memory HiCorder PC Applications at a Glance

Perform numerical calculations, waveform processing, FFT analysis and other MR6000 functions right on the PC (limitations apply)

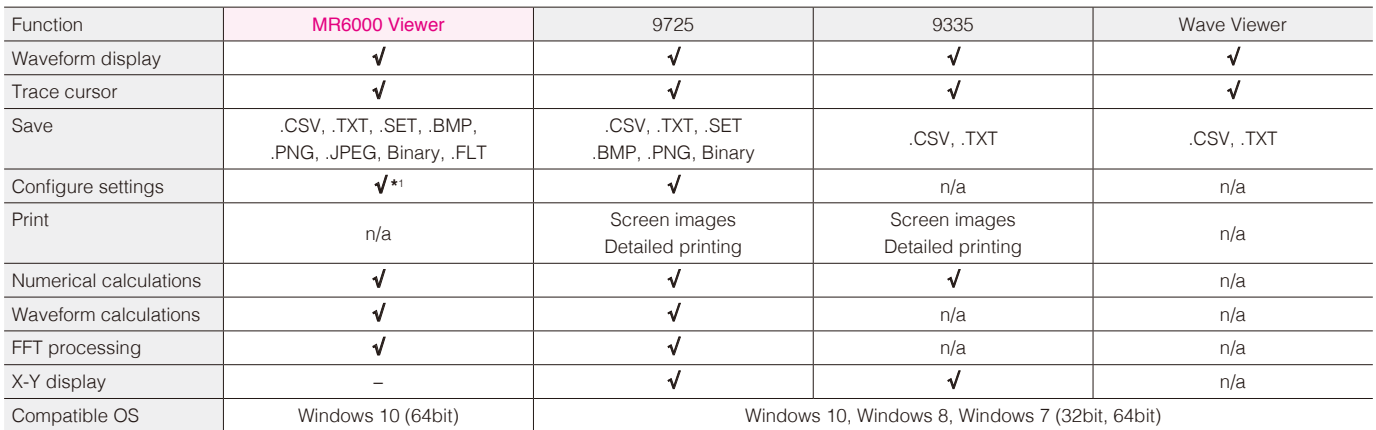

\*1 Edit settings and make new settings files even after loading waveform data

HIOKI E.E. CORPORATION